# **Inhaltsverzeichnis**

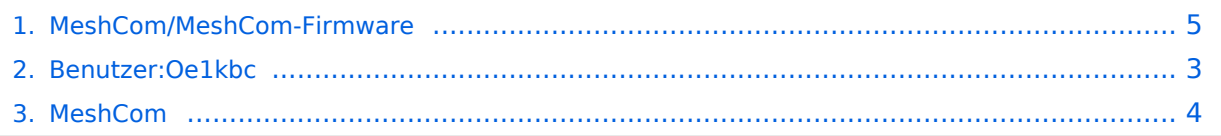

## **MeshCom/MeshCom-Firmware**

[Versionsgeschichte interaktiv durchsuchen](https://wiki.oevsv.at) [VisuellWikitext](https://wiki.oevsv.at)

#### **[Version vom 18. August 2022, 21:31 Uhr](#page-4-0) [\(Quelltext anzeigen\)](#page-4-0)**

[Oe1kbc](#page-2-0) [\(Diskussion](https://wiki.oevsv.at/w/index.php?title=Benutzer_Diskussion:Oe1kbc&action=view) | [Beiträge\)](https://wiki.oevsv.at/wiki/Spezial:Beitr%C3%A4ge/Oe1kbc) [Markierung:](https://wiki.oevsv.at/wiki/Spezial:Markierungen) [Visuelle Bearbeitung](https://wiki.oevsv.at/w/index.php?title=Project:VisualEditor&action=view) [← Zum vorherigen Versionsunterschied](#page-4-0)

#### **[Version vom 18. August 2022, 21:32 Uhr](#page-4-0) ([Quelltext anzeigen](#page-4-0))**

[Oe1kbc](#page-2-0) ([Diskussion](https://wiki.oevsv.at/w/index.php?title=Benutzer_Diskussion:Oe1kbc&action=view) | [Beiträge](https://wiki.oevsv.at/wiki/Spezial:Beitr%C3%A4ge/Oe1kbc)) [Markierung](https://wiki.oevsv.at/wiki/Spezial:Markierungen): [Visuelle Bearbeitung](https://wiki.oevsv.at/w/index.php?title=Project:VisualEditor&action=view) [Zum nächsten Versionsunterschied →](#page-4-0)

**Zeile 7: Zeile 7:** ==== '''Aktuelle Firmware''' ==== ==== '''Aktuelle Firmware''' ==== **−** \* [[MeshCom Firmware (beta v1.65)]] **+** \* [[**MeshCom/MeshCom-Firmware /MeshCom Firmware (beta v1.65)|**Mesh Com Firmware (beta v1.65)]] ==== Archivierte Firmware ==== ==== Archivierte Firmware ==== \* [[MeshCom/MeshCom-Firmware /MeshCom Firmware (beta v1.56) |MeshCom Firmware (beta v1.56)]] \* [[MeshCom/MeshCom-Firmware /MeshCom Firmware (beta v1.56) |MeshCom Firmware (beta v1.56)]]

## Version vom 18. August 2022, 21:32 Uhr

#### *[zurück zu Kategorie:MeshCom](#page-3-0)*

#### **Aktuelle Firmware**

● [MeshCom Firmware \(beta v1.65\)](https://wiki.oevsv.at/w/index.php?title=MeshCom/MeshCom-Firmware/MeshCom_Firmware_(beta_v1.65)&action=view)

#### Archivierte Firmware

## <span id="page-2-0"></span>**MeshCom/MeshCom-Firmware: Unterschied zwischen den Versionen**

[Versionsgeschichte interaktiv durchsuchen](https://wiki.oevsv.at) [VisuellWikitext](https://wiki.oevsv.at)

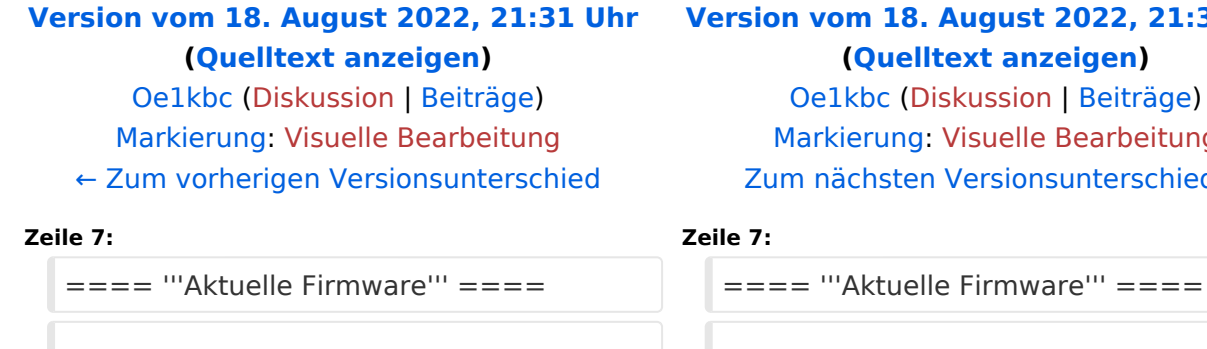

\* [[MeshCom Firmware (beta v1.65)]]

\* [[MeshCom/MeshCom-Firmware /MeshCom Firmware (beta v1.56) |MeshCom Firmware (beta v1.56)]]

#### **[Version vom 18. August 2022, 21:32 Uhr](#page-4-0) ([Quelltext anzeigen](#page-4-0))**

[Oe1kbc](#page-2-0) ([Diskussion](https://wiki.oevsv.at/w/index.php?title=Benutzer_Diskussion:Oe1kbc&action=view) | [Beiträge](https://wiki.oevsv.at/wiki/Spezial:Beitr%C3%A4ge/Oe1kbc)) [Markierung](https://wiki.oevsv.at/wiki/Spezial:Markierungen): [Visuelle Bearbeitung](https://wiki.oevsv.at/w/index.php?title=Project:VisualEditor&action=view) n nächsten Versionsunterschied →

**+** \* [[**MeshCom/MeshCom-Firmware /MeshCom Firmware (beta v1.65)|**Mesh Com Firmware (beta v1.65)]]

 $====$  Archivierte Firmware  $====$ <br> $====$  Archivierte Firmware  $====$ 

\* [[MeshCom/MeshCom-Firmware /MeshCom Firmware (beta v1.56) |MeshCom Firmware (beta v1.56)]]

# Version vom 18. August 2022, 21:32 Uhr

#### *[zurück zu Kategorie:MeshCom](#page-3-0)*

#### **Aktuelle Firmware**

**−**

[MeshCom Firmware \(beta v1.65\)](https://wiki.oevsv.at/w/index.php?title=MeshCom/MeshCom-Firmware/MeshCom_Firmware_(beta_v1.65)&action=view)

#### Archivierte Firmware

## <span id="page-3-0"></span>**MeshCom/MeshCom-Firmware: Unterschied zwischen den Versionen**

[Versionsgeschichte interaktiv durchsuchen](https://wiki.oevsv.at) [VisuellWikitext](https://wiki.oevsv.at)

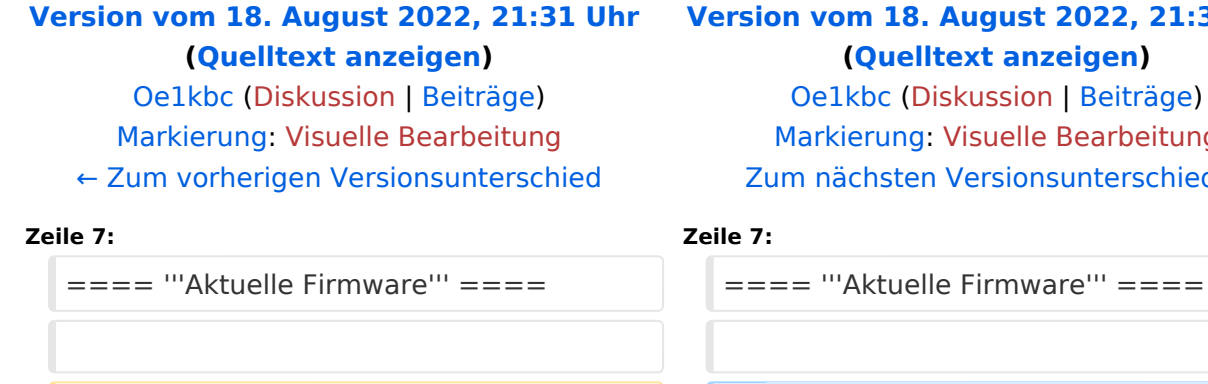

\* [[MeshCom Firmware (beta v1.65)]]

\* [[MeshCom/MeshCom-Firmware /MeshCom Firmware (beta v1.56) |MeshCom Firmware (beta v1.56)]]

### **[Version vom 18. August 2022, 21:32 Uhr](#page-4-0) ([Quelltext anzeigen](#page-4-0))**

kbc ([Diskussion](https://wiki.oevsv.at/w/index.php?title=Benutzer_Diskussion:Oe1kbc&action=view) | [Beiträge](https://wiki.oevsv.at/wiki/Spezial:Beitr%C3%A4ge/Oe1kbc)) ierung: [Visuelle Bearbeitung](https://wiki.oevsv.at/w/index.php?title=Project:VisualEditor&action=view) ichsten Versionsunterschied →

**+ /MeshCom Firmware (beta v1.65)|**Mesh \* [[**MeshCom/MeshCom-Firmware** Com Firmware (beta v1.65)]]

 $====$  Archivierte Firmware  $====$ <br> $====$  Archivierte Firmware  $====$ 

\* [[MeshCom/MeshCom-Firmware /MeshCom Firmware (beta v1.56) |MeshCom Firmware (beta v1.56)]]

# Version vom 18. August 2022, 21:32 Uhr

#### *[zurück zu Kategorie:MeshCom](#page-3-0)*

#### **Aktuelle Firmware**

**−**

[MeshCom Firmware \(beta v1.65\)](https://wiki.oevsv.at/w/index.php?title=MeshCom/MeshCom-Firmware/MeshCom_Firmware_(beta_v1.65)&action=view)

#### Archivierte Firmware

## <span id="page-4-0"></span>**MeshCom/MeshCom-Firmware: Unterschied zwischen den Versionen**

[Versionsgeschichte interaktiv durchsuchen](https://wiki.oevsv.at) [VisuellWikitext](https://wiki.oevsv.at)

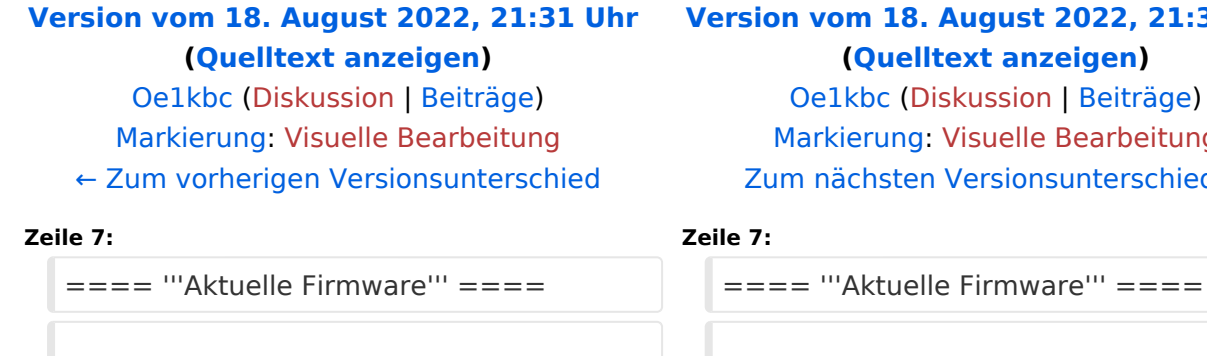

\* [[MeshCom Firmware (beta v1.65)]]

\* [[MeshCom/MeshCom-Firmware /MeshCom Firmware (beta v1.56) |MeshCom Firmware (beta v1.56)]]

### **[Version vom 18. August 2022, 21:32 Uhr](#page-4-0) ([Quelltext anzeigen](#page-4-0))**

[Oe1kbc](#page-2-0) ([Diskussion](https://wiki.oevsv.at/w/index.php?title=Benutzer_Diskussion:Oe1kbc&action=view) | [Beiträge](https://wiki.oevsv.at/wiki/Spezial:Beitr%C3%A4ge/Oe1kbc)) arkierung: [Visuelle Bearbeitung](https://wiki.oevsv.at/w/index.php?title=Project:VisualEditor&action=view) n nächsten Versionsunterschied →

**+** \* [[**MeshCom/MeshCom-Firmware /MeshCom Firmware (beta v1.65)|**Mesh Com Firmware (beta v1.65)]]

 $====$  Archivierte Firmware  $====$ <br> $====$  Archivierte Firmware  $====$ 

\* [[MeshCom/MeshCom-Firmware /MeshCom Firmware (beta v1.56) |MeshCom Firmware (beta v1.56)]]

# Version vom 18. August 2022, 21:32 Uhr

#### *[zurück zu Kategorie:MeshCom](#page-3-0)*

#### **Aktuelle Firmware**

**−**

[MeshCom Firmware \(beta v1.65\)](https://wiki.oevsv.at/w/index.php?title=MeshCom/MeshCom-Firmware/MeshCom_Firmware_(beta_v1.65)&action=view)

#### Archivierte Firmware